Descargar AutoCAD 2021 24.0 Clave de licencia [Win/Mac] {{ Último laNzamieNto }} 2023 En Español

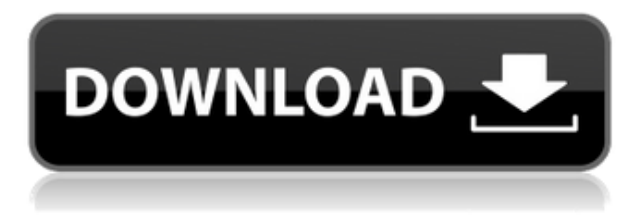

La versión gratuita es simple, pero tiene limitaciones. Si está buscando un programa CAD con la flexibilidad para crear cualquier cosa, desde pequeños dibujos arquitectónicos hasta complejos diseños en 3D, es posible que la versión gratuita de MicroStation no sea para usted.

Necesita la última versión de AutoCAD Cracked 2022 Última versión LT 2019 para Windows. Una vez que inicie sesión, se le pedirá que elija su tipo de licencia. En el lado derecho de la ventana, seleccione **Alumno**. Si prefiere realizar un pago único para asegurarse de que tendrá acceso al software durante el tiempo que desee, seleccione **Instalado**.

La edición gratuita está disponible para los sistemas operativos Windows, macOS y Linux. El paquete mínimo requerido es un procesador Intel Pentium II o superior, 16 GB de RAM y 3 GB de RAM de video. También hay disponible una edición gratuita más reciente que requiere un procesador Intel Core i3, 2 GB de RAM y 10 GB de espacio disponible en el disco duro.

## **¿Eres decorador de interiores?**

Si usted es un decorador de interiores (ID) o tiene habilidades de identificación, puede ganar un buen dinero como una identificación independiente. Debe conocer los conceptos básicos de lo que es una identificación. Este artículo contiene los consejos más esenciales para ganar la mayor cantidad de dinero como decorador de interiores.

Además del escritorio, también puede crear proyectos de diseño 2D y 3D sobre la marcha. Todo lo que necesitas es guardar el proyecto y llevarlo contigo. Su trabajo también se guardará en la nube, por lo que incluso si deja su computadora y/o máquina de trabajo con un compañero de cuarto, podrá guardar sus diseños en la nube.

Para el dibujo 2D básico, es difícil equivocarse con LibreCAD. Puede importar archivos de varios formatos de archivo, como DXF, BMP, JPG, PNG, SVG, SVGZ, PDF y PSD. Un amplio conjunto de herramientas también está disponible en el software, incluidas herramientas únicas de dibujo y modelado 3D, así como herramientas de anotación, gestión de capas y una amplia biblioteca de elementos de dibujo en perspectiva, bidimensionales y tridimensionales.

## **AutoCAD Descargar con clave de serie PC/Windows {{ Último lanzamiento }} 2022**

También puede desplazarse hacia arriba para ver este texto. Como alternativa, puede abrir el código fuente de AssemblyInfo.cs y ver las definiciones de cadena que determinan cómo se generan las descripciones legales (consulte el código fuente de AssemblyInfo.cs para obtener más información).

**Descripción:** Introducción a la mecánica de tensión y deformación de materiales, relaciones tensión-deformación-temperatura, torsión, flexión, deflexión, estabilidad, pandeo. Métodos informáticos en el análisis estructural. SUNY GEN ED -n/a; NCC GEN ED -n/a Se ofrece: otoño y primavera

**Descripción:** El material presentado en este curso está diseñado para proporcionar una comprensión profunda de las habilidades básicas de CAD, la funcionalidad del software y la gestión de datos, así como una introducción a Autodesk Design Review. Las habilidades aprendidas en este curso serán útiles para cualquier persona que desee seguir una carrera en el campo de la Arquitectura, la Ingeniería o la Construcción.

**Descripción:** Una introducción al diseño arquitectónico. El curso familiarizará a los estudiantes con las herramientas de dibujo disponibles para los arquitectos y les dará una comprensión de las convenciones utilizadas en el dibujo arquitectónico. (2 conferencias, 3 horas de laboratorio) SUNY GEN ED -n/a; NCC GEN ED -n/a Ofrecido: primavera

**Descripción:** Este curso lo prepara para una carrera como ingeniero estructural al enseñarle las diversas disciplinas que se necesitan para diseñar estructuras. Los temas incluyen análisis de tensión, relaciones carga-deflexión, flexión y torsión, mecanismo de falla y otros temas. (2 conferencias, 2 horas de laboratorio) SUNY GEN ED -n/a; NCC GEN ED -n/a Ofrecido: primavera

\"Mostrar información\" es un lienzo en blanco en AutoCAD Descarga gratuita de grietas, por lo que puede colocar objetos en cualquier lugar. Pero también es una oportunidad para que defina sus propias funciones personalizadas que organizan el dibujo, controlan la apariencia del objeto y crean, etiquetan o cambian sus propios accesos directos de comandos.En este curso, utilizará el comando Mostrar objeto de información para crear un dibujo con un esquema de organización de dibujo personalizado. Agregará un Administrador de cálculos rápidos personalizado para que los tableros personalizados sean instantáneos. Para que los tableros sean más configurables, también agregará un indicador personalizado, una vista rápida de ejes y un panel de vista rápida al Administrador de cálculos rápidos. Finalmente, creará tres accesos directos para controlar la visualización del dibujo.

f1950dbe18

## **AutoCAD Clave de licencia {{ ?ltima ActualiZaci?n }} 2023 En Español**

Después de haber estado usando AutoCAD por un tiempo, descubrirá que lo usará cada vez más. Si tiene una suscripción a AutoCAD, comenzará a ver todo tipo de edificios, maquinaria, muebles y otros elementos que puede diseñar y realizar con el programa de software. Es importante conocer la terminología de AutoCAD, para que pueda comprender mejor sus conceptos. Familiarícese con los símbolos, las geometrías, las dimensiones y los borradores que se utilizan durante todo el proceso de diseño. Para la primera parte de la guía básica de AutoCAD, vamos a echar un vistazo a lo mínimo que debe saber antes de sumergirse en el mundo aún más grande del programa. Esto es solo lo mínimo: AutoCAD es un programa complejo que requiere un alto nivel de conocimiento y habilidad, y recomendamos que todos los usuarios comiencen con lo básico antes de sumergirse en los aspectos más avanzados del programa. Es fácil perderse en las complejidades y un curso intensivo de AutoCAD puede ser de gran beneficio. Como se mencionó anteriormente, hay muchos métodos diferentes que puede usar para aprender CAD. Si ha seleccionado uno de estos métodos, será importante reservar tiempo para esforzarse por aprender el software. Algunas personas pueden preferir una combinación de ambos. Si puede comenzar con un método y luego cambiar al otro, es una buena idea asegurarse de que el software funcione en su computadora. Puede ser una buena idea obtener una versión de prueba antes de comprometerse a comprar el software. Su primer objetivo al aprender CAD debe ser familiarizarse lo suficiente con el software para comenzar a crear algunos dibujos básicos. Si es nuevo en CAD, le llevará algún tiempo descubrir la mejor manera de dibujar y crear nuevos documentos. La primera propiedad de AutoCAD es la **Modo**, que aparece cuando selecciona cualquier herramienta con la herramienta de selección. Cuando selecciona una propiedad con la herramienta de selección y hace clic en ella, se activa la ventana Ver o Propiedades.

se puede descargar autocad en mac porque no puedo descargar autocad para descargar autocad requisitos para descargar autocad paginas para descargar autocad planos de casas para descargar autocad pasos para descargar autocad descargar autocad 2010 para windows 7 descargar autocad para windows 7 32 bits descargar bloques autocad vivienda

Hay más de 350 mil comentarios sobre AutoCAD, y la mayoría de ellos son positivos. Puede aprender fácilmente a usar AutoCAD. Echemos un vistazo a algunos de los problemas que la gente ha encontrado al aprender a usar AutoCAD. **6. ¿Dónde puedo encontrar libros/formación sobre CAD?** Estoy interesado en aprender AutoCAD;

pero ¿cómo sé cuál es el programa adecuado para mí? ¿Cuánto tiempo llevará aprender? ¿Que voy a aprender? Aprender a usar un software poderoso como AutoCAD y diseñar y dibujar en él puede ser un desafío. Si está realmente interesado en aprender CAD, necesita hacer un trabajo adicional y aprender habilidades adicionales que lo harán fácil de usar. Sigue leyendo para aprender. Esta guía le mostrará métodos paso a paso para aprender fácilmente a usar AutoCAD. Los consejos lo ayudarán a aprender más sobre el uso de AutoCAD y convertirse en un maestro de AutoCAD. Si te gusta aprender, sigue adelante y empieza. **7. ¿Qué tan diferente es la interfaz de Autocad?** El otro día estaba hablando de Autocad con alguien y dije algo de los iconos y me echaron el ojo. ¿Hay iconos por todas partes en Autocad que tendré que aprender a entender? Por ejemplo, ¿cómo puedo saber qué significa el pequeño círculo de la izquierda? ¿Qué pasa si uso la aplicación móvil de AutoCAD y no puedo usar un mouse? ¿Cómo sé qué hacen todos esos iconos táctiles de AutoCAD en el teclado? Los foros son otro valioso recurso de aprendizaje disponible en el sitio web de AutoCAD. La aplicación de software incluye una función de ayuda que permite a los usuarios recibir instrucciones específicas sobre cualquier comando o función. Por ejemplo, alguien que desee aprender a hacer listas podría ir al sitio de ayuda de AutoCAD y buscar "Lista" y encontrar un tutorial sobre cómo hacer una lista. Además, hay una función general en AutoCAD que permite a los usuarios ver la guía de ayuda y buscar un tema específico.Una ventaja de la función de ayuda de AutoCAD es que la ayuda en línea está disponible en un máximo de tres niveles.

Hay tres tareas principales en CAD. Primero, debe aprender a usar el programa en sí, y para hacerlo, debe aprender uno de los dos aspectos básicos de CAD: geometría y documento. Luego está el aspecto del diseño, que (generalmente) es manejado por la propia aplicación, como en la mayoría de las suites ofimáticas. Y finalmente, está la parte de datos, que se realiza mediante la creación de documentos y figuras, ya sea como un dibujo independiente o como parte de un archivo de dibujo más grande. Cuando crea un nuevo proyecto o trabaja en un proyecto específico, utilizará las herramientas para crear formas geométricas en el dibujo. Estas herramientas incluyen la capacidad de dibujar y manipular líneas, arcos, círculos, curvas y rectángulos. Con más práctica, también aprenderá a sumar y restar objetos, aplicar sombreado plano y combinar objetos. Una vez que haya dominado una herramienta, el siguiente paso es obtener más información sobre su funcionamiento, por ejemplo, cómo está configurada o con qué otras herramientas se puede usar. ¿Cómo puedes usar esta herramienta para realizar la misma función que ya dominas? Una vez que haya aprendido los conceptos básicos, es hora de crear su primer objeto (como un dibujo, un logotipo o un mapa). Una vez que vea cómo funcionan juntas las diversas herramientas y opciones, será más fácil crear dibujos más complejos y trabajar en equipo para crear un proyecto final. Esta es una gran parte de por qué muchos estudiantes comienzan con dibujos simples, en lugar de dibujos complejos. Solo están más avanzados en el semestre cuando se sienten lo suficientemente cómodos para abordar dibujos más complejos. Cuando

estudie un tema nuevo, trate de verlo desde varios puntos de vista diferentes. Si solo piensa en su propio proyecto, no verá el "panorama general" y cómo encajan todas las diferentes áreas del programa. Hay muchas maneras de aprender AutoCAD. Puede tener la capacitación dirigida por un instructor y las clases en vivo, o puede aprender en línea.Independientemente de su elección, la mejor manera de aprender AutoCAD y dominarlo es dedicar algo de tiempo y esfuerzo a aprender, usarlo en proyectos y hacer preguntas.

[https://techplanet.today/post/autodesk-autocad-con-keygen-clave-de-licencia-64-bits-ultima-actualiza](https://techplanet.today/post/autodesk-autocad-con-keygen-clave-de-licencia-64-bits-ultima-actualizacion-2022) [cion-2022](https://techplanet.today/post/autodesk-autocad-con-keygen-clave-de-licencia-64-bits-ultima-actualizacion-2022)

Aprender a usar AutoCAD no es tan desalentador como crees. AutoCAD es bueno para aprender, y con un poco de entrenamiento, puede dominar cómo hacer dibujos efectivos en 2D y 3D. Y, debido a que la mayoría de las personas trabajan con programas 3D como AutoCAD, aprender a diseñar para AutoCAD es como aprender a usar una aplicación CAD diferente. Aprender AutoCAD a menudo puede ser un proceso largo, si no está familiarizado con el software CAD. Sin embargo, si tiene algo específico que aprender, puede ir más rápido. Recuerde, AutoCAD nos resultó más que un poco difícil al principio, pero lo hicimos en poco tiempo. Al final de esta guía básica de AutoCAD, tendrá todo el conocimiento que necesita para comenzar a trabajar en un nuevo programa. O, si va a ingresar a la industria de AutoCAD, comience con lo básico. Las funciones más avanzadas de AutoCAD son más difíciles de aprender si no ha utilizado previamente algunas de ellas. Aprenda los conceptos básicos del teclado y el mouse de la computadora para usar AutoCAD. Los modos de boceto y edición de bloques son puntos de partida útiles. Una vez que haya hecho esto, puede avanzar a los niveles más avanzados y pasar a AutoCAD. Es posible que los principiantes deseen utilizar un programa de formación genérico más sencillo que se pueda utilizar en muchas aplicaciones, como el sistema de formación discreto de Autodesk. Hay varias preguntas a considerar al determinar la dificultad de AutoCAD. La primera pregunta es si conoce su conjunto de habilidades técnicas. Las habilidades incluyen: hardware, sistema operativo Windows, software de Microsoft Office, habilidades de dibujo de AutoCAD (tolerancia, herramientas básicas y capas), habilidad con la interfaz de Windows y comunicación escrita y verbal. Si no conoce su conjunto de habilidades, comenzar será más difícil que aprender un nuevo software.

<https://roandsport.com/wp-content/uploads/2022/12/jewelavr.pdf>

<http://www.neteduproject.org/wp-content/uploads/neihial.pdf>

[https://thenetworkcircle.com/wp-content/uploads/2022/12/AutoCAD-Descarga-gratis-Clave-de-licenci](https://thenetworkcircle.com/wp-content/uploads/2022/12/AutoCAD-Descarga-gratis-Clave-de-licencia-Clave-de-licencia-PCWindows-NUevo-2023.pdf) [a-Clave-de-licencia-PCWindows-NUevo-2023.pdf](https://thenetworkcircle.com/wp-content/uploads/2022/12/AutoCAD-Descarga-gratis-Clave-de-licencia-Clave-de-licencia-PCWindows-NUevo-2023.pdf)

[https://lacasaalta.com/wp-content/uploads/2022/12/AutoCAD-Con-cdigo-de-licencia-Con-cdigo-de-reg](https://lacasaalta.com/wp-content/uploads/2022/12/AutoCAD-Con-cdigo-de-licencia-Con-cdigo-de-registro-x3264-versin-final-2022.pdf) [istro-x3264-versin-final-2022.pdf](https://lacasaalta.com/wp-content/uploads/2022/12/AutoCAD-Con-cdigo-de-licencia-Con-cdigo-de-registro-x3264-versin-final-2022.pdf)

<https://libreriaguillermo.com/wp-content/uploads/2022/12/gilmsali.pdf>

[https://www.touchegraphik.com/wp-content/uploads/2022/12/AutoCAD-Con-cdigo-de-registro-versin](https://www.touchegraphik.com/wp-content/uploads/2022/12/AutoCAD-Con-cdigo-de-registro-versin-final-2023.pdf)[final-2023.pdf](https://www.touchegraphik.com/wp-content/uploads/2022/12/AutoCAD-Con-cdigo-de-registro-versin-final-2023.pdf)

[https://www.netcolf.it/wp-content/uploads/2022/12/Descarga-gratis-AutoCAD-Torrent-completo-del-n](https://www.netcolf.it/wp-content/uploads/2022/12/Descarga-gratis-AutoCAD-Torrent-completo-del-nmero-de-serie-Grieta-parche-De-poR-vida-2.pdf) [mero-de-serie-Grieta-parche-De-poR-vida-2.pdf](https://www.netcolf.it/wp-content/uploads/2022/12/Descarga-gratis-AutoCAD-Torrent-completo-del-nmero-de-serie-Grieta-parche-De-poR-vida-2.pdf)

<https://www.goldwimpern.de/wp-content/uploads/2022/12/gopbree.pdf>

<http://earthoceanandairtravel.com/wp-content/uploads/2022/12/darlark.pdf>

[http://www.twelvev.com/index.php/2022/12/16/autocad-21-0-descargar-keygen-con-clave-de-product](http://www.twelvev.com/index.php/2022/12/16/autocad-21-0-descargar-keygen-con-clave-de-producto-for-mac-and-windows-3264bit-2022-espanol/) [o-for-mac-and-windows-3264bit-2022-espanol/](http://www.twelvev.com/index.php/2022/12/16/autocad-21-0-descargar-keygen-con-clave-de-producto-for-mac-and-windows-3264bit-2022-espanol/)

<https://mainemadedirect.com/wp-content/uploads/2022/12/zetniss.pdf>

[https://www.gandhishipping.com/wp-content/uploads/2022/12/AutoCAD-Descargar-Activacin-Activad](https://www.gandhishipping.com/wp-content/uploads/2022/12/AutoCAD-Descargar-Activacin-Activador-For-Mac-and-Windows-64-Bits-2023-En-Espaol.pdf) [or-For-Mac-and-Windows-64-Bits-2023-En-Espaol.pdf](https://www.gandhishipping.com/wp-content/uploads/2022/12/AutoCAD-Descargar-Activacin-Activador-For-Mac-and-Windows-64-Bits-2023-En-Espaol.pdf)

[https://www.devraco.com/wp-content/uploads/2022/12/Descarga-gratis-AutoCAD-Cdigo-de-registro-V](https://www.devraco.com/wp-content/uploads/2022/12/Descarga-gratis-AutoCAD-Cdigo-de-registro-Vida-til-Cdigo-de-activacin-MacWin-nuevo-2022.pdf) [ida-til-Cdigo-de-activacin-MacWin-nuevo-2022.pdf](https://www.devraco.com/wp-content/uploads/2022/12/Descarga-gratis-AutoCAD-Cdigo-de-registro-Vida-til-Cdigo-de-activacin-MacWin-nuevo-2022.pdf)

<https://jacksonmoe.com/wp-content/uploads/2022/12/janeern.pdf>

[https://thetouringpandas.com/wp-content/uploads/2022/12/AutoCAD-Descargar-Clave-de-licencia-20](https://thetouringpandas.com/wp-content/uploads/2022/12/AutoCAD-Descargar-Clave-de-licencia-2023-Espaol.pdf) [23-Espaol.pdf](https://thetouringpandas.com/wp-content/uploads/2022/12/AutoCAD-Descargar-Clave-de-licencia-2023-Espaol.pdf)

[https://healthcareconnexion.com/wp-content/uploads/2022/12/AutoCAD-Descarga-gratis-con-clave-de](https://healthcareconnexion.com/wp-content/uploads/2022/12/AutoCAD-Descarga-gratis-con-clave-de-producto-Activador-WIN-MAC-X64-actualizaDo-2023.pdf) [-producto-Activador-WIN-MAC-X64-actualizaDo-2023.pdf](https://healthcareconnexion.com/wp-content/uploads/2022/12/AutoCAD-Descarga-gratis-con-clave-de-producto-Activador-WIN-MAC-X64-actualizaDo-2023.pdf)

[https://cwestrealty.com/wp-content/uploads/2022/12/Descarga-gratis-AutoCAD-Con-cdigo-de-licencia](https://cwestrealty.com/wp-content/uploads/2022/12/Descarga-gratis-AutoCAD-Con-cdigo-de-licencia-con-clave-de-producto-WinMac-ltimo-laNzami.pdf) [-con-clave-de-producto-WinMac-ltimo-laNzami.pdf](https://cwestrealty.com/wp-content/uploads/2022/12/Descarga-gratis-AutoCAD-Con-cdigo-de-licencia-con-clave-de-producto-WinMac-ltimo-laNzami.pdf)

<https://luxvideo.tv/2022/12/16/descargar-autocad-24-0-keygen-for-mac-and-windows-3264bit-2023/> [https://makeupshopbynaho.com/wp-content/uploads/2022/12/AutoCAD-Descarga-gratis-Cdigo-de-reg](https://makeupshopbynaho.com/wp-content/uploads/2022/12/AutoCAD-Descarga-gratis-Cdigo-de-registro-gratuito-x3264-ms-reciente-2023-En-Espaol.pdf) [istro-gratuito-x3264-ms-reciente-2023-En-Espaol.pdf](https://makeupshopbynaho.com/wp-content/uploads/2022/12/AutoCAD-Descarga-gratis-Cdigo-de-registro-gratuito-x3264-ms-reciente-2023-En-Espaol.pdf)

[https://marido-caffe.ro/wp-content/uploads/2022/12/AutoCAD-Descarga-gratis-Cdigo-de-activacin-GR](https://marido-caffe.ro/wp-content/uploads/2022/12/AutoCAD-Descarga-gratis-Cdigo-de-activacin-GRIETA-For-Windows-64-Bits-2022-Espaol.pdf) [IETA-For-Windows-64-Bits-2022-Espaol.pdf](https://marido-caffe.ro/wp-content/uploads/2022/12/AutoCAD-Descarga-gratis-Cdigo-de-activacin-GRIETA-For-Windows-64-Bits-2022-Espaol.pdf)

Hay muchas maneras de aprender AutoCAD con la ayuda de tutoriales o experiencia práctica, y la mejor manera de elegir un método de aprendizaje para usted dependerá de muchos factores, como sus capacidades de aprendizaje, sus objetivos, su lugar de trabajo, el tiempo disponible y el tipo de curso que estás buscando. Si bien puede llevar más tiempo que otras aplicaciones de diseño, puede aprender AutoCAD rápidamente si sabe cómo mantenerse motivado y cumplir con su plan de aprendizaje. Ver videos en YouTube es sin duda una forma eficiente de aprender AutoCAD si eres completamente nuevo en esto. Mucha gente en los foros de preguntas busca videos paso a paso sobre cómo realizar una tarea específica, incluso si ya hay un montón de videos sobre el uso general del software. De cualquier manera, debe tener una idea bastante clara de cómo hacer las cosas a través de estos videos. Dado que AutoCAD es una herramienta 3D, es importante tener una buena comprensión visual y experiencia en modelado y modelado 3D. Si bien aprender AutoCAD es un proceso abrumador, hay muchas fuentes de tutoriales de AutoCAD. Desde sitios web hasta blogs y videos de YouTube, los tutoriales de AutoCAD lo ayudan a comprender mejor AutoCAD. Herramientas como el cuadro de dibujo, acercar y alejar, desplazar y rotar lo ayudan a comprender mejor cómo crear dibujos. Lo más importante que debe recordar es practicar antes de aprender AutoCAD y no abandonar el aprendizaje de AutoCAD solo porque es más desafiante que otras aplicaciones de diseño. AutoCAD 2010, AutoCAD LT, AutoCAD LT 2009, AutoCAD 2009, AutoCAD 2008, AutoCAD 2008 R2, AutoCAD 2008 R1, me alegra volver a esta pregunta cada año porque se vuelve más y más compleja cada año. Como usuario de pleno

derecho, sigo aprendiendo cosas nuevas todos los días. Voy a casa todas las noches después del trabajo y estudio AutoCAD como un loco para poder estar listo para enseñar al día siguiente. Todos los días aprendo algo nuevo. Estoy aprendiendo a usar las nuevas funciones de AutoCAD 2010 y AutoCAD LT 2010.AutoCAD es como el SUV de lujo italiano. Es muy bueno y puede ser muy caro.